### Arrays

# Arrays, Sequences, and Lazy Evaluation

Björn Lisper School of Innovation, Design, and Engineering Mälardalen University

bjorn.lisper@mdh.se
http://www.idt.mdh.se/~blr/

F# has arrays

For any F# type 'a, there is a type 'a [] (array with elements of type 'a)

F# arrays provide an alternative to lists

Sometimes arrays are better to use, sometimes lists are better

Arrays, Sequences, and Lazy Evaluation (revised 2020-01-07)

Arrays, Sequences, and Lazy Evaluation (revised 2020-01-07)

Some Properties of F# Arrays

Created with *fixed size* 

Can be *multidimensional* (won't be brought up here)

Storage-efficient

Constant lookup time

Mutable (elements can be updated, we'll bring this up later)

No sharing (different arrays are always stored separately)

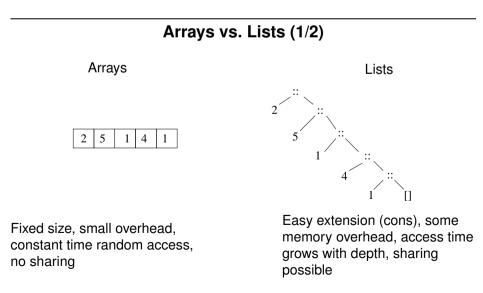

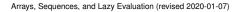

### Arrays vs. Lists (2/2)

Arrays are good when:

- the size is known in advance
- low access times to arbitrary elements are important
- low memory consumption is important
- no or little sharing is possible

Lists are good when:

- It is hard to predict the size in advance
- It is natural to build the data structure successively by adding elements
- there are opportunities for sharing

Arrays, Sequences, and Lazy Evaluation (revised 2020-01-07)

**Creating and Accessing Arrays** 

Arrays can be created with a syntax very similar to list notation:

let a = [|1;2;1;5;0|]
a : int []

Creates an integer array of size 5

Accessing element i: a. [i]

a.  $[0] \implies 1$  (arrays are indexed from 0)

Accessing a *slice* (subarray): a.[i..j]

 $a.[1..3] \implies [|2;1;5|]$ 

Empty array: [||]

Δ

6

Arrays, Sequences, and Lazy Evaluation (revised 2020-01-07)

Arrays vs. Strings

Elements and slices in arrays are accessed exactly as from strings

However, strings are not arrays of characters!

string  $\neq$  char []

Also strings are immutable, whereas arrays of chars are mutable

## An Array Programming Example

**Problem**: we have a mathematical (numerical) function f. We want to solve the equation f(x) = 0 numerically

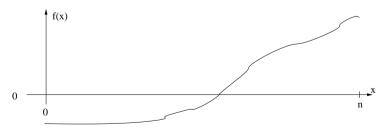

We assume that: f is increasing on the interval [0, n], that  $f(0) \le 0$ , that  $f(n) \ge 0$ , and that f is continuous. Then f(x) = 0 has exactly one solution on the interval

Arrays, Sequences, and Lazy Evaluation (revised 2020-01-07)

5

### A Classical Method: Interval Halving

By successively halving the interval, we can "close in" the value of x for which f(x) = 0

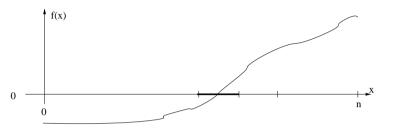

We stop when the interval is sufficiently narrow

Arrays, Sequences, and Lazy Evaluation (revised 2020-01-07)

Now assume that the function values  $f(0), f(1), \ldots, f(n)$  are stored as a table, in an array a with n + 1 elements

We can then apply interval halving on the table. We define a recursive function that starts with (0, n) and recursively halves the interval. We stop when:

- we have an interval (1,u) where a.[1] = 0.0
- we have an interval (1,u) where a. [u] = 0.0
- we have an interval (1,1+1)

Arrays, Sequences, and Lazy Evaluation (revised 2020-01-07)

Solution (I)

Two possible results:

- An exact solution is found (a.[i] = 0.0 for some i)
- The solution is enclosed in an interval (1, 1+1)

Let's roll a data type to help distinguish these:

type Answer = Exact of int | Interval of int \* int

### Solution (II)

#### Four cases to handle

Note the "elif" syntax, convenient for nested if:s

(For some reason we need to type a explicitly)

#### Arrays, Sequences, and Lazy Evaluation (revised 2020-01-07)

8

q

### **The Array Module**

F# has an  $\ensuremath{\mathsf{Array}}$  module, similar to the  $\ensuremath{\mathsf{List}}$  module

Some standard array functions:

Array.length : 'a [] -> int Array.append : 'a [] -> 'a [] -> 'a [] Array.zip : 'a [] -> 'b [] -> ('a \* 'b) [] Array.filter : ('a -> bool) -> 'a [] -> 'a [] Array.map : ('a -> 'b) -> 'a [] -> 'b [] Array.fold : ('a -> 'b -> 'a) -> 'a -> 'b [] -> 'a Array.foldBack : ('a -> 'b -> 'b) -> 'a [] -> 'b -> 'b

# These work like their list counterparts. The above is just a selection. Notably no head, tail, or "cons" for arrays

Arrays, Sequences, and Lazy Evaluation (revised 2020-01-07)

```
12
```

### An Observation on the Array Functions

Many of the array functions have exact counterparts for lists

This is not a coincidence

Arrays and lists just provide different ways to store sequences of values

Many of the functions, like  ${\tt map}, {\tt fold}, {\tt filter}, {\tt etc.}$  are really mathematical functions on sequences

So for any datatype that stores sequences, these functions can be defined

Software that uses these primitives can therefore easily be modified to use different data representations

Arrays, Sequences, and Lazy Evaluation (revised 2020-01-07)

13

### **Abstract Data Types**

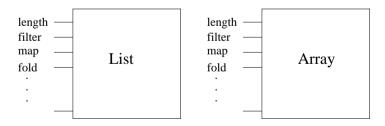

length, map, fold etc. provide an interface

It turns List and Array into abstract data types

If the programmer sticks to the interface, then *any* abstract data type implementing the interface can be used

#### Arrays, Sequences, and Lazy Evaluation (revised 2020-01-07)

### An Example: Computing Mean Values

The mean value of *n* values  $x_1, \ldots, x_n$  is defined as:

$$(\sum_{i=1}^{n} x_i)/n$$

A function to calculate the mean value of the elements in an array of floats:

let mean x = Array.fold (+) 0.0 x/float (Array.length x)

A little home exercise: change mean to calculate the mean value of a list of floats. Hint: it can be done quickly ...

### Sequences

### Range Expressions (1/2)

F# has a data type for seq<' a> for sequences of values of type ' a

Underneath, this is really the .NET type System.Collection.Generic.IEnumerable<'a>

In F#, sequences are used:

- as an abstraction for lists and arrays,
- as a compute-on-demand construct, especially for interfacing with the outside world,

Sequences can be specified through range and sequence expressions

Arrays, Sequences, and Lazy Evaluation (revised 2020-01-07)

16

Range expressions are the simplest form of sequence expression:

{ start .. stop }

Generates a sequence with first element  ${\tt start},$  last element  ${\tt stop},$  and increment one

 $\{1 \ldots 4\} \implies \text{seq [1; 2; 3; 4]} : \text{seq<int>}$ 

{ 1.0 .. 4.0 }  $\implies$  seq [1.0; 2.0; 3.0; 4.0] : seq<float>

Primarily numerical types, but works for all types whose elements can be ordered:

{ 'a' .. 'd' }  $\implies$  seq ['a'; 'b'; 'c'; 'd'] : seq<char>

Arrays, Sequences, and Lazy Evaluation (revised 2020-01-07)

17

### Range Expressions (2/2)

#### An increment can also be specified:

{ start .. inc .. stop }

{ 1 .. 2 .. 8 }  $\implies$  seq [1; 3; 5; 7] : seq<int>

Increments can be negative:

{ 3.1 .. -0.5 .. 0.0 }  $\implies$  seq [3.1; 2.6; 2.1; 1.6; ...] : seq<float>

(fsi only prints the first four elements of a sequence. Sequences are computed *on demand*, more on this later)

## **Some Functions on Sequences**

F# has a module  ${\tt Seq}$  with functions on sequences. Many of these have counterparts for lists and arrays. Some examples:

Seq.length : seq<'a> -> int Seq.append : seq<'a> -> seq<'a> -> seq<'a> Seq.take : int -> seq<'a> -> seq<'a> Seq.skip : int -> seq<'a> -> seq<'a> Seq.zip : seq<'a> -> seq<'b> -> seq<'a \* 'b> Seq.filter : ('a -> bool) -> seq<'a> -> seq<'a> Seq.map : ('a -> 'b) -> seq<'a> -> seq<'b> Seq.fold : ('a -> 'b -> 'a) -> 'a -> seq<'b> -> 'a

### Sequence Expressions (1/2)

#### Examples:

Seq.map (fun i -> (i, i\*i)) { 1 .. 100 }  $\implies$  seq [(1, 1); (2, 4); (3, 9); (4, 16); ...]

Seq.fold (+) 0 { 1 .. 100 }  $\Longrightarrow$  5050

Arrays, Sequences, and Lazy Evaluation (revised 2020-01-07)

#### A rich syntax for defining sequences

All of it is really syntactic sugar: can be done using the basic range expressions + the functions in Seq. But convenient and easy to understand

A simple class of sequence expressions:

seq { for var in sequence -> expr }

#### Example:

seq { for i in 1 .. 100 -> (i,i\*i) } ⇒
seq [(1, 1); (2, 4); (3, 9); (4, 16); ...]

(Same as Seq.map (fun i -> (i,i\*i)) { 1 .. 100 })

20

Arrays, Sequences, and Lazy Evaluation (revised 2020-01-07)

21

Sequence Expressions (2/2)

#### An extension:

seq { for pat in sequence -> expr }

#### Example:

let squares = seq { for i in 1  $\dots$  100 -> (i,i\*i) } seq { for (i,i2) in squares -> (i2 - i) }  $\implies$ seq [0; 2; 6; 12;  $\dots$ ]

#### There are a number of other extensions

### Lists, Arrays, and Sequences

'a list and 'a [] are subtypes to seq<'a>

This means that functions taking sequences as arguments can be given lists or arrays as arguments instead

#### Examples:

Seq.map (fun x  $\rightarrow$  x+1) [1; 3; 5]  $\implies$  seq [2; 4; 6]

Seq.zip [|1; 3; 5|] [| 'a' ;'b' ;'c'|] ⇒ seq [(1, 'a'); (3, 'b'); (5, 'c')]

### **Defining Lists and Arrays by Sequence Expressions**

### Sequence expressions can be used to define lists or arrays

Simply write "[ ... ]" or "[| ... |]" rather than "seq { ... }"

 $[1 \dots 5] \implies [1; 2; 3; 4; 5]$  $[|1 \dots 5|] \implies [|1; 2; 3; 4; 5|]$ 

Often very convenient for expressing predefined lists or arrays

Another example: converting an array to a list:

let array2list a = [for i in 0 .. Array.length a - 1 -> a.[i]]

Arrays, Sequences, and Lazy Evaluation (revised 2020-01-07)

24

F# has two main constructs to yield lazy evaluation:

- a function lazy that delays evaluation, and a member .Force() that forces the evaluation
- sequences, which are computed on demand

Arrays, Sequences, and Lazy Evaluation (revised 2020-01-07)

Lazy/Force (1/4)

The lazy function in action (fsi):

> let x = lazy (33 + 12);; val x : Lazy<int> = <unevaluated>

x obtains a special type Lazy<int>, and is unevaluated.

It is represented by a piece of code that will compute 33 + 12 when called

Lazy/Force (2/4)

x is evaluated with the .Force() member:

> x.Force();; val it : int = 45

Subsequent evaluations of  ${\tt x.Force}$  () will return the same value

Arrays, Sequences, and Lazy Evaluation (revised 2020-01-07)

25

### Lazy Evaluation in F#

1" or "[]

### Lazy/Force (3/4)

x.Force() evaluates x only the first time it is called

The value is stored, and reused: subsequent calls return the stored value

#### This becomes visible if we add a side effect:

> let x = lazy (printf "xxx\n"; 33 + 12);; val x : Lazy<int> = <unevaluated> > x.Force();; xxx val it : int = 45 > x.Force();; val it : int = 45

#### The side effect occurs only the first time

Arrays, Sequences, and Lazy Evaluation (revised 2020-01-07)

28

Lazy/Force (4/4)

A comment on lazy and .Force():

It is easy to do small examples with them

However, I found it hard to use them for more interesting things

I do think that the design of F# could be improved as regards laziness

Arrays, Sequences, and Lazy Evaluation (revised 2020-01-07)

29

### **Computation Expressions**

F# has a concept of *computation expressions* 

They can be used to fine-tune the order of evaluation

Sequence expressions are really computation expressions

We will not bring them up further here

See Ch. 12 in the book

### Sequences

Sequences are computed *on demand* 

Only as much as is "asked for" is computed

This means that we can work with very long, or even infinite sequences, as long as we only use a small part of them

Sequence functions like <code>Seq.take</code> and <code>Seq.tryFind</code> can be used to select small parts of sequences

Arrays, Sequences, and Lazy Evaluation (revised 2020-01-07)

### Call by Value vs. Demand-driven Computation (1/2)

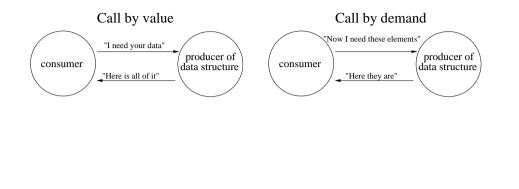

Arrays, Sequences, and Lazy Evaluation (revised 2020-01-07)

32

### Call by Value vs. Demand-driven Computation (2/2)

Let's compare a list with 10 million elements with a sequence with 10 million elements

List.tryFind (fun x -> x = 3) [1 .. 1000000]

Call by value. The whole list will be evaluated, then searched for the first element that has the value 3. The third element is returned

Seq.tryFind (fun x  $\rightarrow$  x = 3) { 1 .. 10000000 }

Evaluation by demand. Seq.tryFind will ask for elements one at a time, as it searches through the sequence. Only the three first elements will be generated, then Seq.tryFind returns the third element

Compare the performance in fsi!

Arrays, Sequences, and Lazy Evaluation (revised 2020-01-07)

33